附件 27

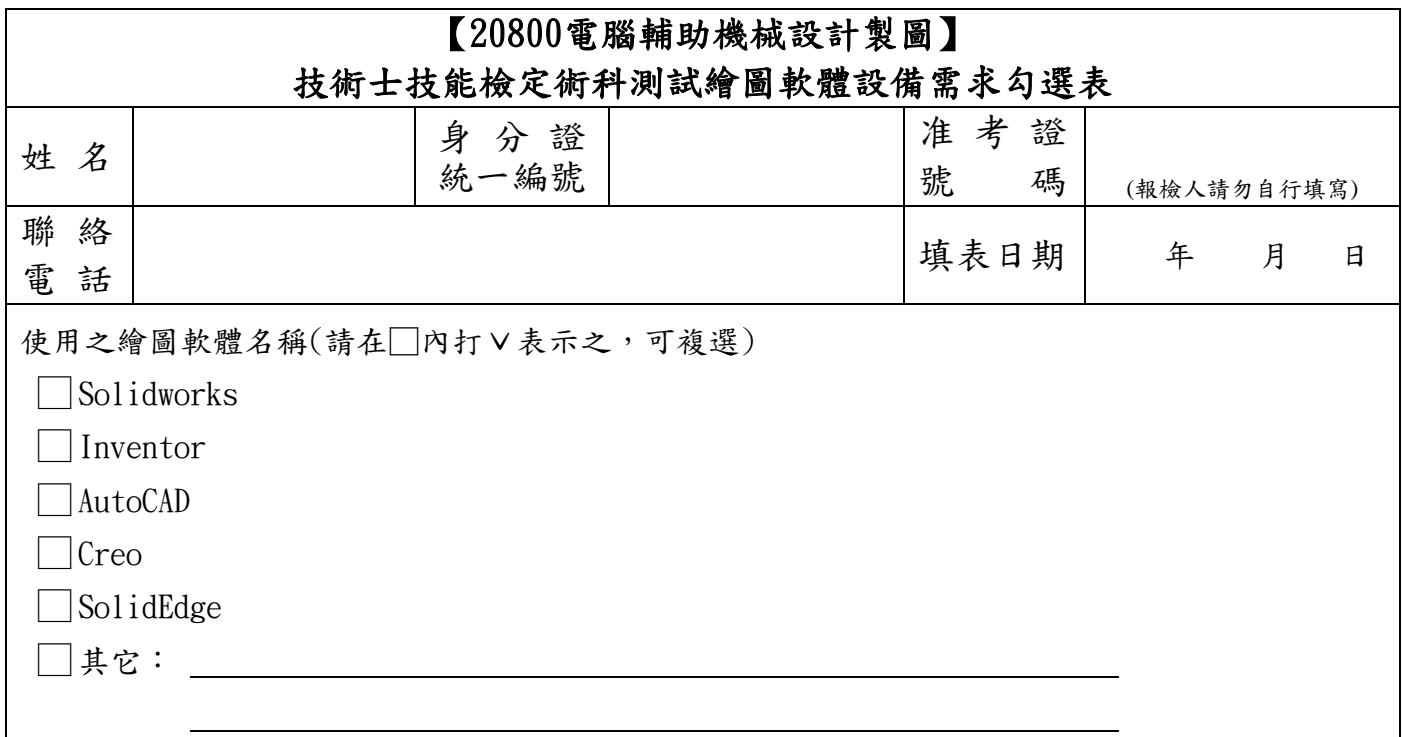

備註:

1. 勾選者需承擔分配之合格場地可能距離報檢考區較遠之風險;未勾選者,由主辦單位就近分配 術科測試場地。

- 2.應檢人可自行至技檢中心網站[\(https://www.wdasec.gov.tw\)/技](https://www.wdasec.gov.tw)/)能檢定/檢定資訊查詢與下載/ 檢定資訊查詢/合格術科場地資料查詢作業,查詢各合格術科場地之繪圖軟體設備。惟合格術科 場地並非均有意願承辦,如因場地無意願承辦或無法負荷過多應檢人,同意由主辦單位逕行分 配至其他場地應檢,不得異議。
- 3. 應檢人在接獲場地單位術科通知時,如所使用之電腦繪圖軟體未在檢定場地提供軟體表中時, 請預先與術科測試辦理和術科測試辦理單位安排應檢人於檢定前自備合法原版軟 體(須含中文),會同場地負責人進行安裝。